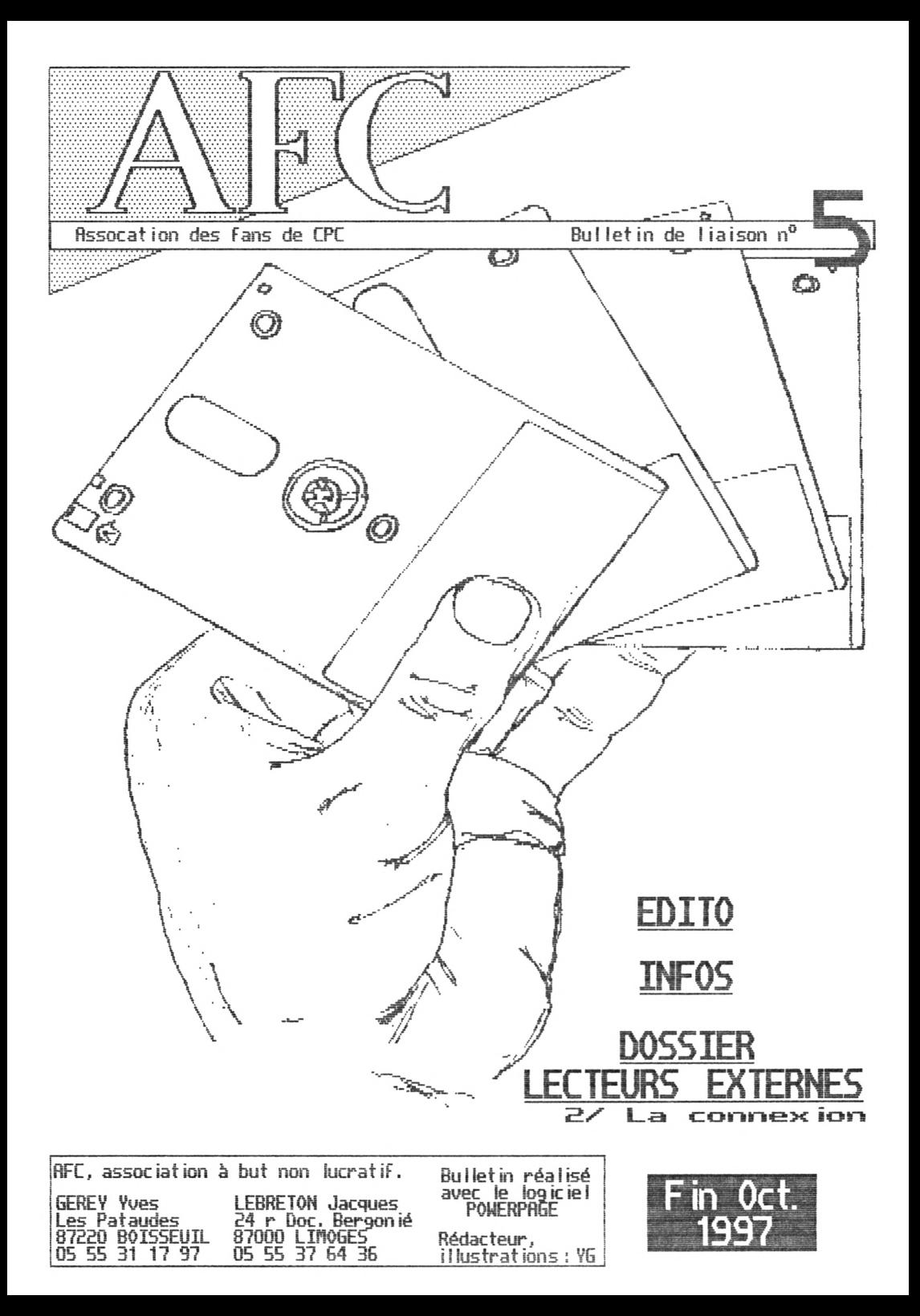

## EDITO-----------------------------------------------------------------

## vu Γοη peut légitiment se demander pourquoi ii y <sup>a</sup> des 3" en couverture.

Le prochain numéro du bulletin narguera un tournant :

- Sortie sur inprinante laser. La résolution n'en sera pas ne ¡Heure (celle-ci dépend du logiciel) nais les noirs seront plus profond. Hunn oui.

- Ru niveau de la parution, passage d'une régularité périodique à une périodicité régulière.

Implémentation de nouvelles rubriques comme : programmât ion.

Je ne ferai un plaisir de répondre aux questions que se pose Robby (voir Infos) :

- Pourquoi se maintient-on sur CPC ?
- Buts, motivation (s) ?
- Po tentalités <sup>à</sup> court & long terne ?
- Conception de l'avenir ?

Vous aussi, envoyez vos opinions, Je les lui retransmettrai.

VG

\* manque cruel de graphistes :

Ainsi chez FUTURS le Jeu De retour des ténèbres est fini nais sans graphs... Le nêne problème risque de se poser pour Aventury.

Chez BOLLFWANE, seul le dessin des personnages fait défaut dans le jeu<br><u>Fres Fighter</u>.

J'invite tous les graphistes<br>sur Atari, Amiga, PC... à<br>prouver qu'ils sont assez forts<br>pour travailler dans les<br>résolutions CPC.

J'invite tous les graphistes ¡I sur CPC à s'activer un peu.

\* Pour les amateurs de Jeux de réflexion genre BOOLV, **RUDIGER, dernière recrue du** munnan, derniere recrue du<br>groupe **OBT**, a conçu il y a<br>plusieurs semaines déjà <u>Lights out</u>.

» D'ailleurs ça bouge chez DBT pu ¡qu'ils ont sorti les dénos Nibouckyba Fleeting et Ze fleeting et qu'ils préparent un Jeu : Annes ia

Bienvenue aux "nouveaux" membres de l'AFC : BERGE Roudoudou (Roudoudou), SALOME Jérôme (JIMDDI1), RNGIONO Bertrand (BEB), ANTOINE Olivier (5HAP), AFIONOU David (RUDIGER), BERNARD Sébastien (RAINBIRD), LORRAIN Roger, DOLIVEIRA GRANJA Diégo (CRflCKV), NARBOEUF Rare, ROUSSIN Emmanuel (GENE5I58).

\* Grâce aux nouvelles plages horaires de Frase Telecom (fini le tarif bleu nuit), on peut téléphoner plus cher P lus longtemps.

• Super Tetr is de FREHÆHCV est fini. Avec entre autres une option de Jeu contre la montre.

\* Première édition du fanzine anglais sur dise Amstrad Technical Sagaz ine : Astuces, montages ...

\* Toujours outre-Manche, Euro Wacci : une compilation d'articles de Uacci.

\* Le danois HHC (ah... que de souvenirs) finit sa Unique flegademo.

• Robert BARBE, alias R**OBBY**,<br>notamment pigiste chez AMSTRAD 100%,<br>prépare un article sur le monde CPC.

L'interface de Denoniak <sup>G</sup> est terminée. Envoyez vos articles et vos charts désignant vos 5 préférés

- Codeurs
- Dénos
- Graphistes
- Musiciens
- Groupes Fanzines
- - ? NEVO Anthony & Julien
	- / Le Louyat J 35290 GAEL
		-

\* Des retombées de la System party et du Camembert meeting 2 sous forme de dénos ? Poss ib le...

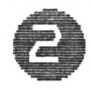

hang<br>hang

E<br>Internet<br>Internet

FIB

# -Dossier LECTEURS EXTERNES

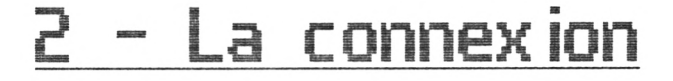

Cet article est l'occasion de faire une mise au point. Le FDL ne gère pas. contrairement à ce que son nonindique (Floppy Disc Controller, contrôleur de disque souple), le lecteur. Cet animal à 8 pattes, même pas hé au s'occupe du Flot dedonnées grand gourou 280, entre le lecteur et le circulant en série entre le<br>'véritable" contrôleur, l'uPD765AC.

Intéressons-nous au brochage de la pr ¡se lecteur :

La numérotation change entre CPC, LPC+ te même. L'alternance avec tes nasses permet paras ¡tage id iaphon ie ). et lecteur, nais l'ordre reste d'avoir un long cable sans

Une barre surplombe tes noms des signaux actifs <sup>à</sup> l'état bas. I indique une entrée vers le lPC et <sup>0</sup> une sortie.

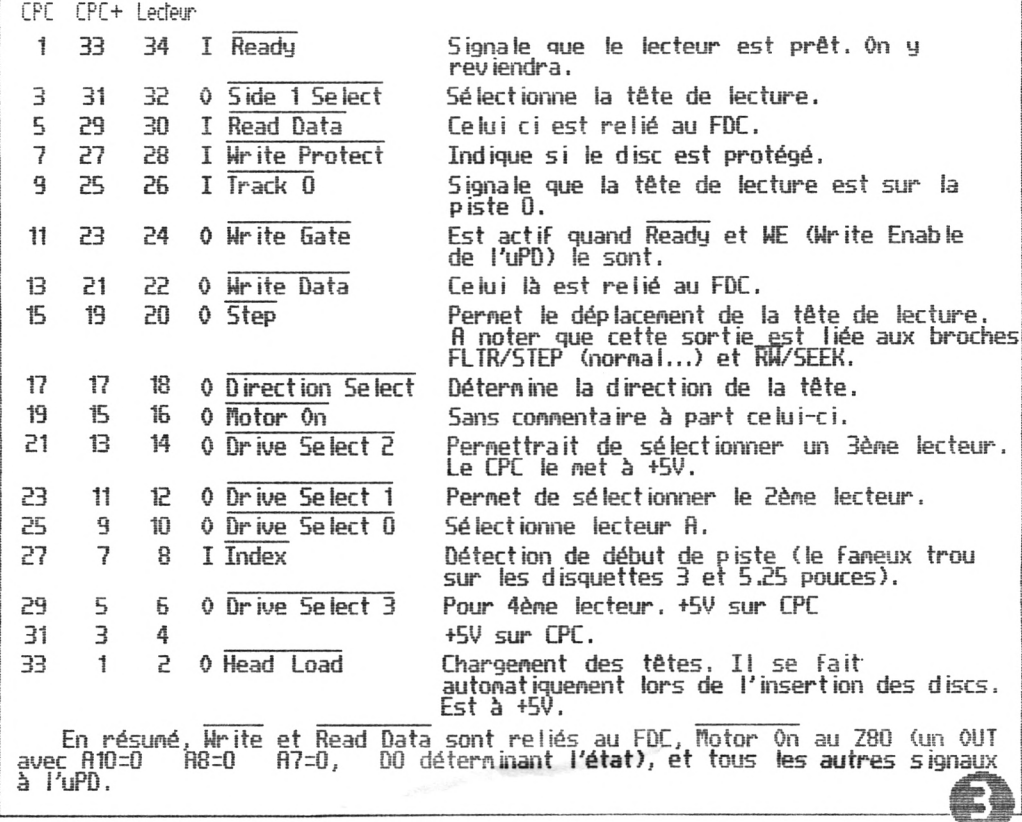

## Dossier LECTEURS EXTERNES ; La connexion

Puisqu'il s'agit d'une technologie à collecteur ouvert, on peut Forcer les s ignaux. Bah pour quo <sup>i</sup> fa ire ?

### Prêt ?

Sur les lecteurs PC, le Ready n'est pas généré. Il faut donc le forcer à la<br>nasse. Mais attention, maintenant les lecteurs (y compris le 3") seront toujours<br>considérés comme prêts : ils tourneront à vide dans le cas d'un a

#### **Deux iêtas vaîent mieux gu "une .**

Bien que le choix de la tête de lecture puisse se faire logiciellement (je<br>ueux dire sans intervention nanuelle !), AMSDOS n'exploite pas cette possibilité.<br>Si quelques logiciels utilisent cette commande (CPC TOOLS, BADMAG sélection Face 0 / Face 1<br>de l'uPD, justement à 0 sous RMSDOS.

#### **Rev lent <sup>I</sup> <sup>J</sup>R .**

Le RUN du BASIC déconnectant les ROMs dans le cas d'un programme binaire,<br>il faut réinitialiser la ROMDISC s'il y a chargement d'autres fichiers. Mais<br>beaucoup de logiciels oublient d'enregistrer la configuration encore en

Même principe que précédemment : nasse reliée ou non pour que les commandes |fi et IB soient actives en temps normal. Il existe aussi une bidouille pour inverser les rôles des drives : ÍB Fait alors retourner sur le lecteur interne !

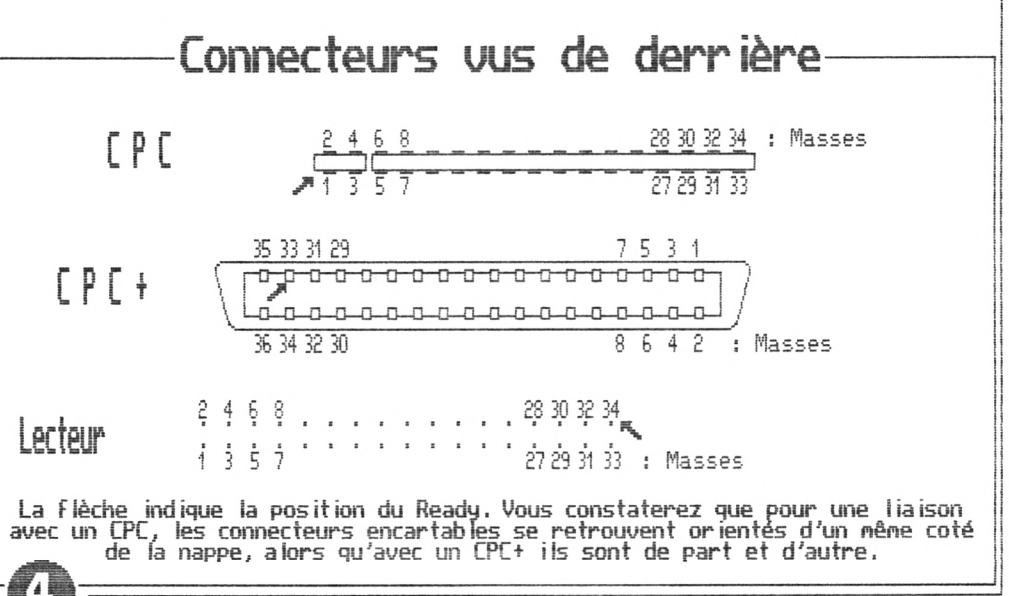